## Microsoft Office Access 2007

## Chapter One: Creating and Using a Database

## Double Entry Definition Journal

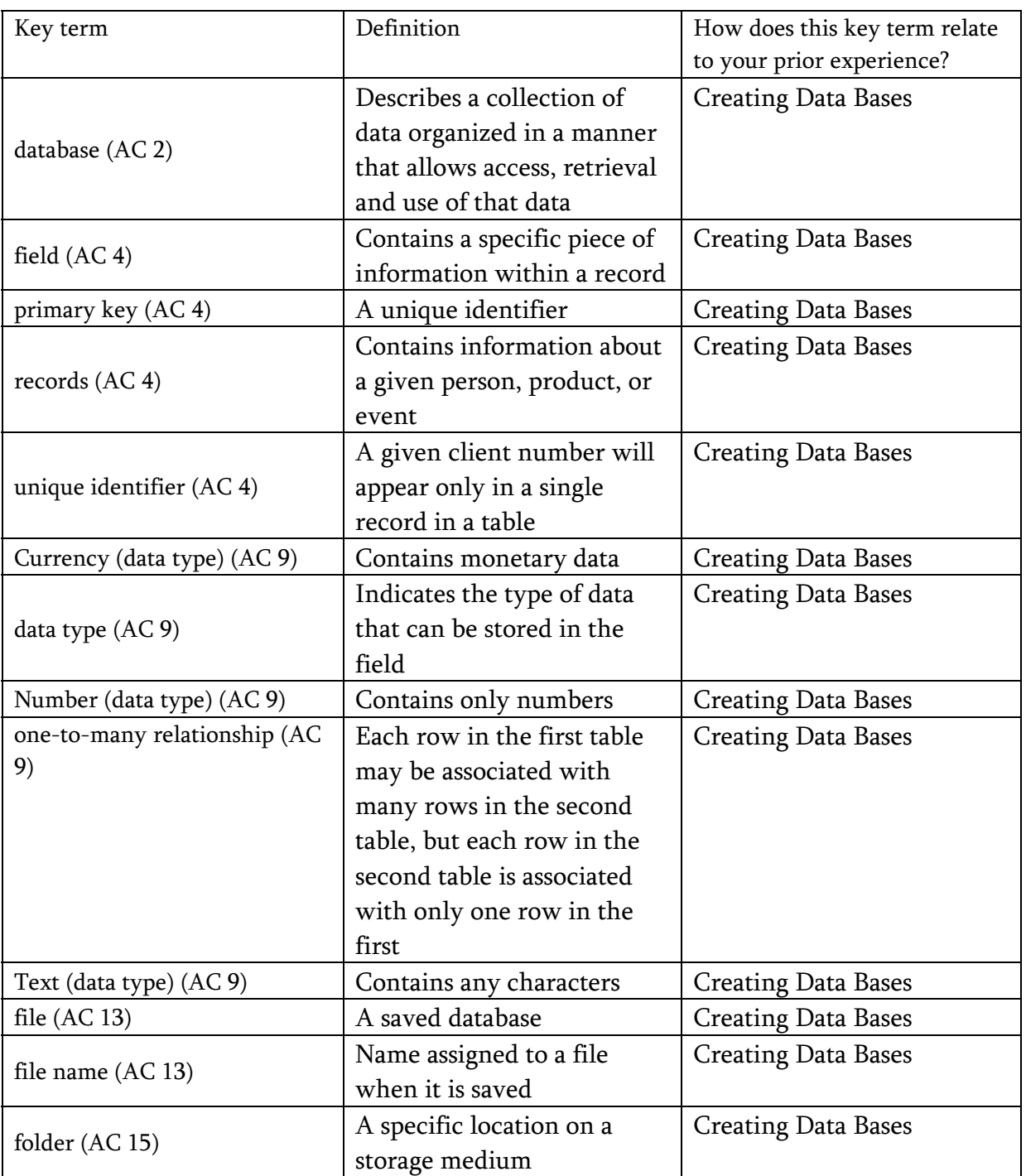

Do

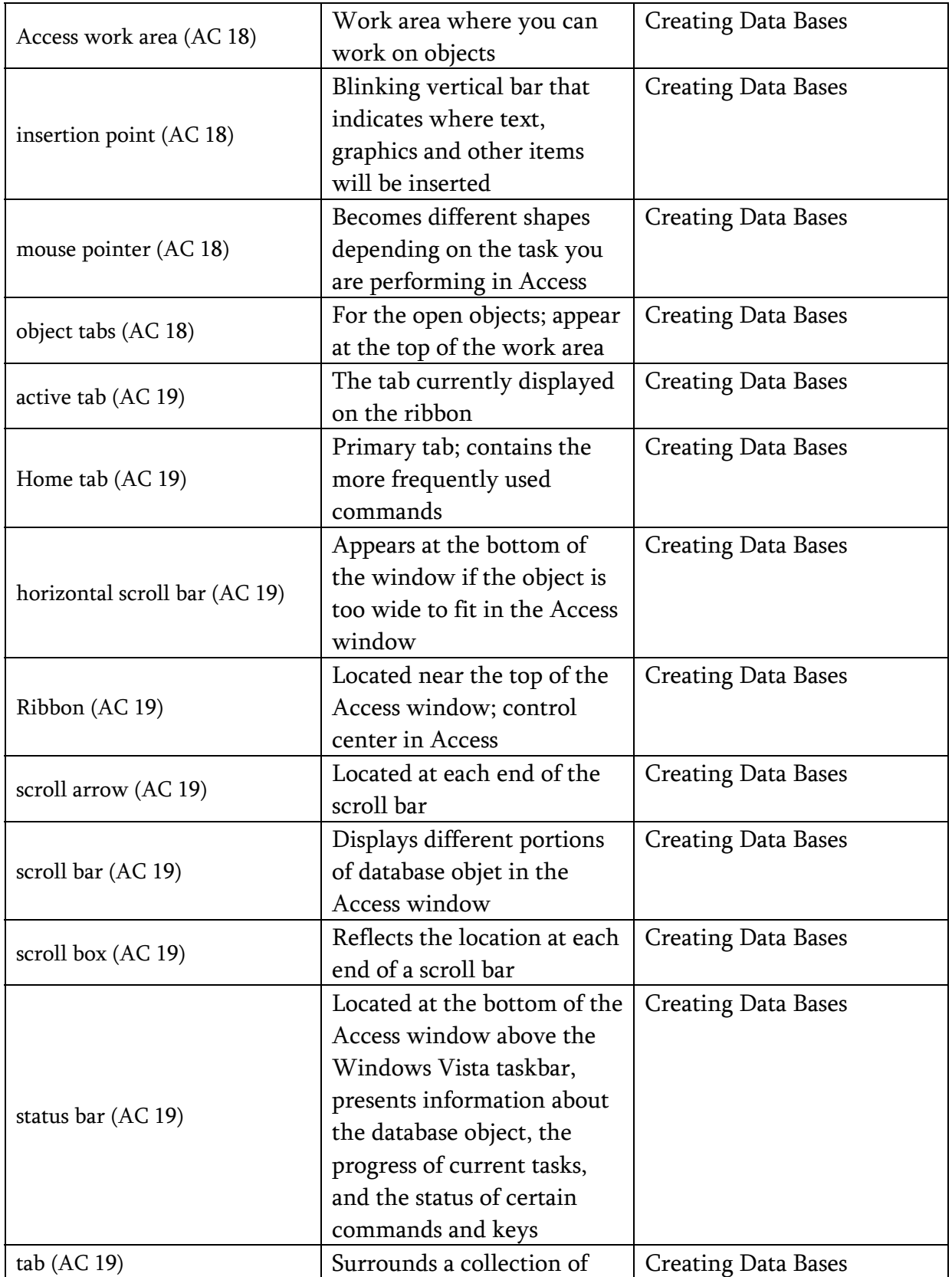

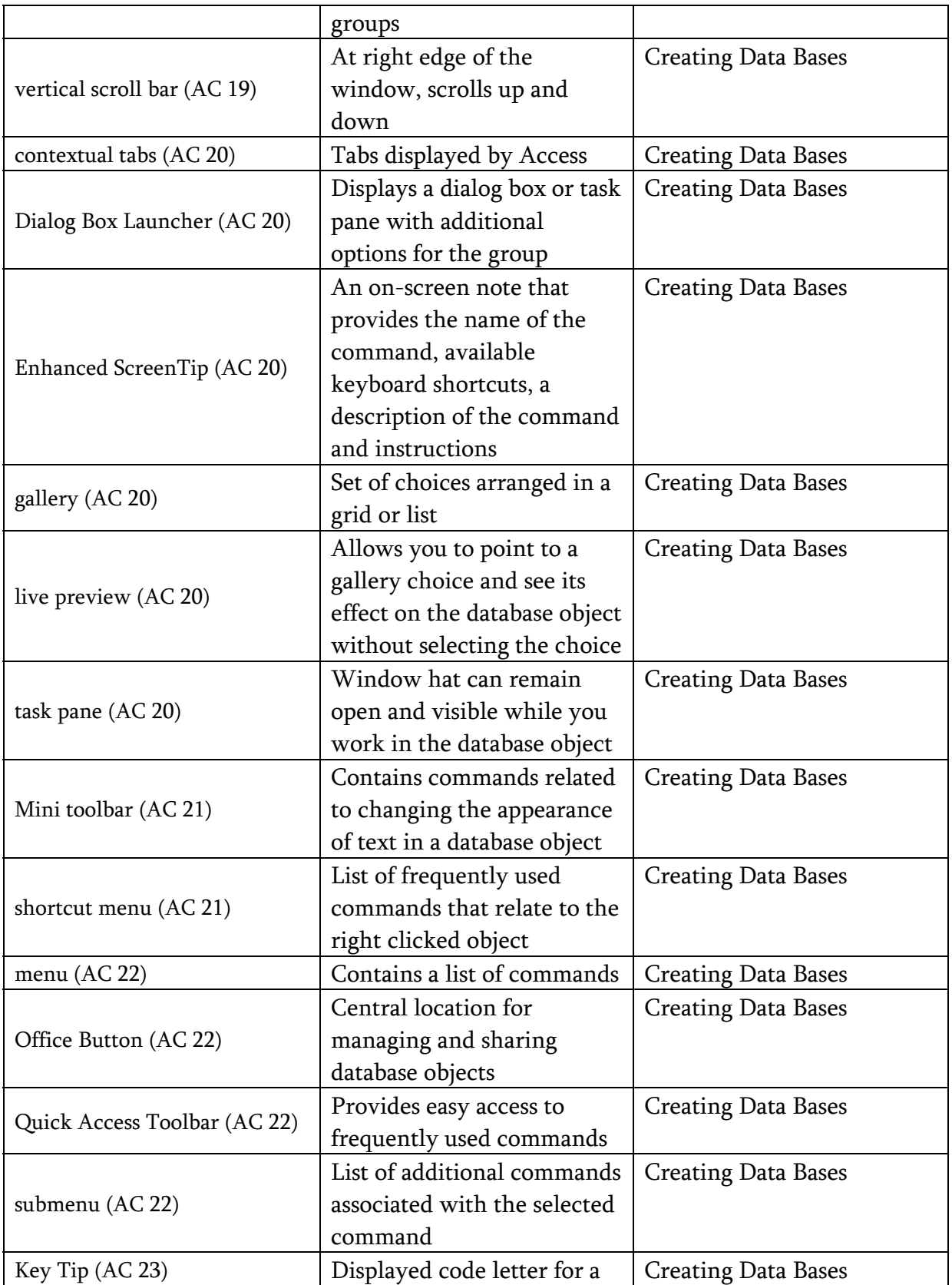

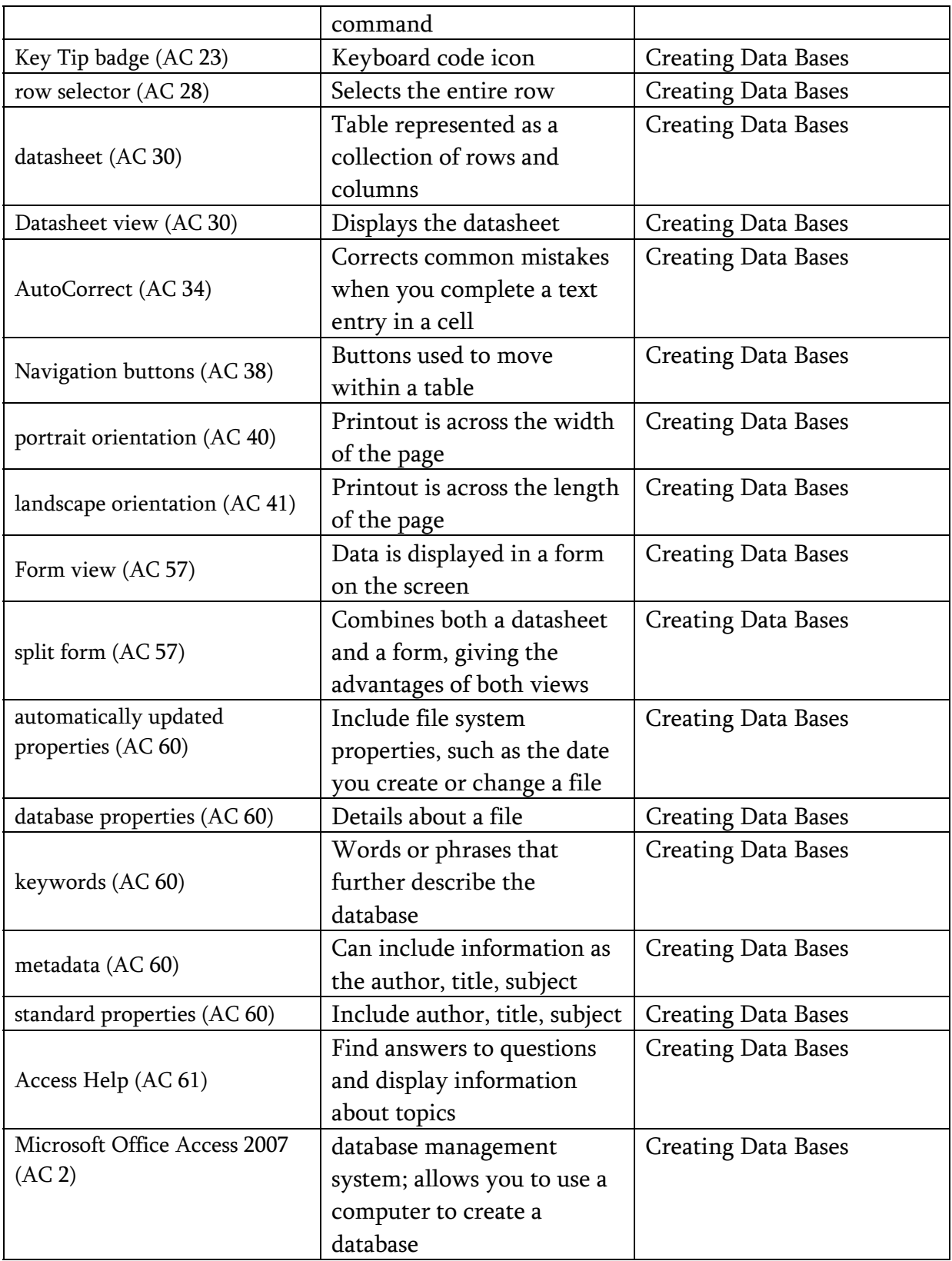